## Office 365

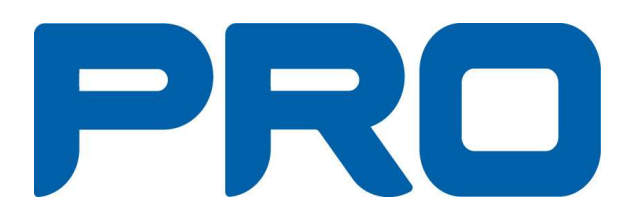

2017-11-20 Version 1.0

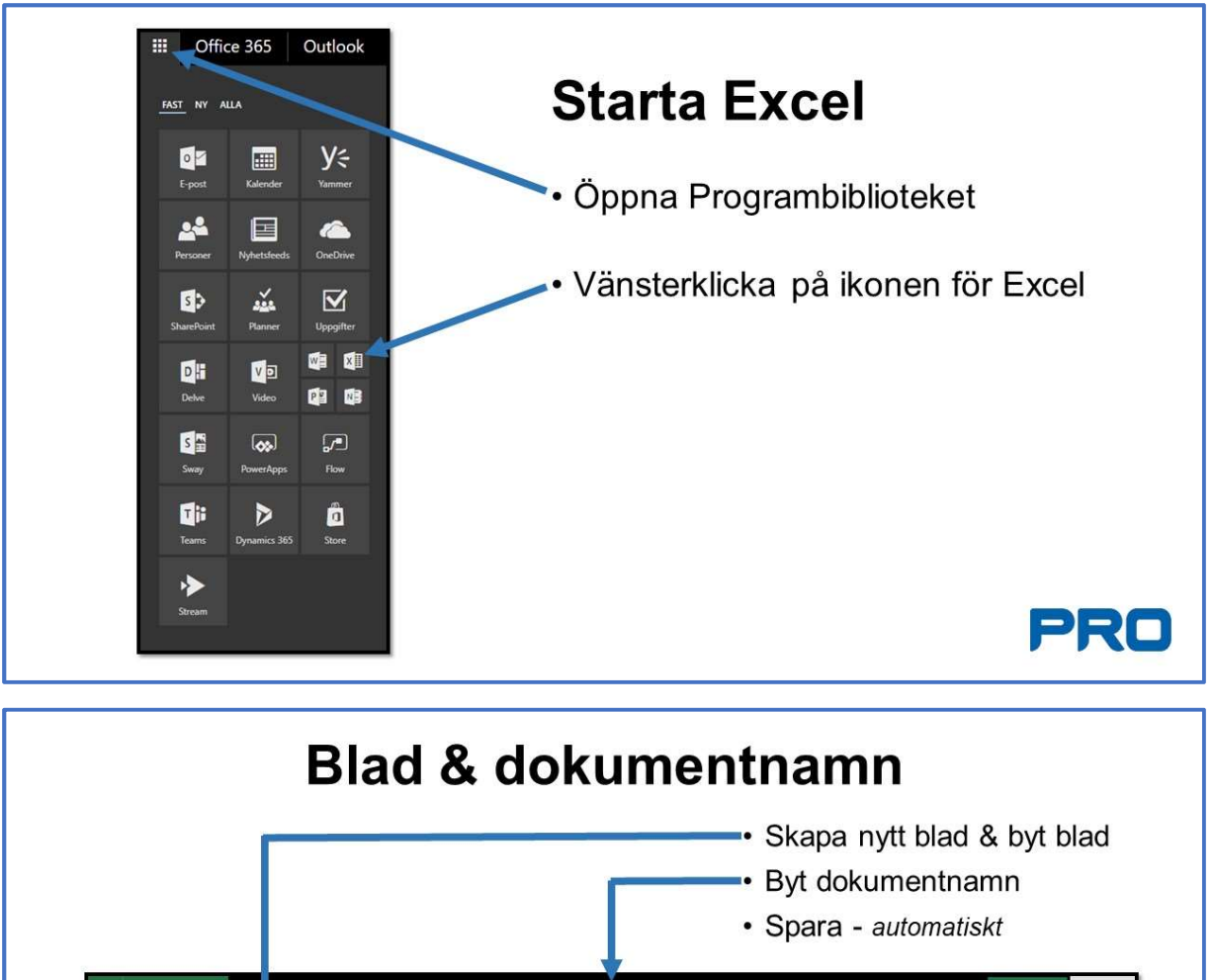

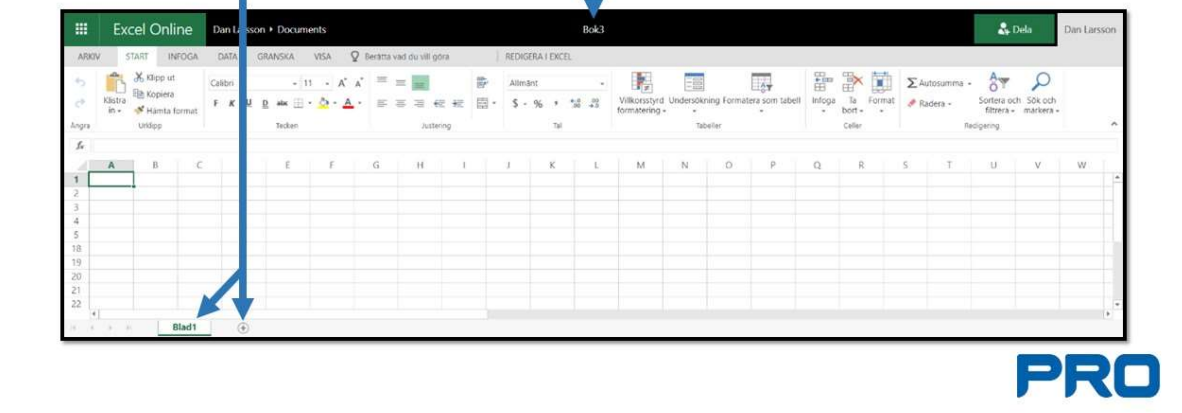

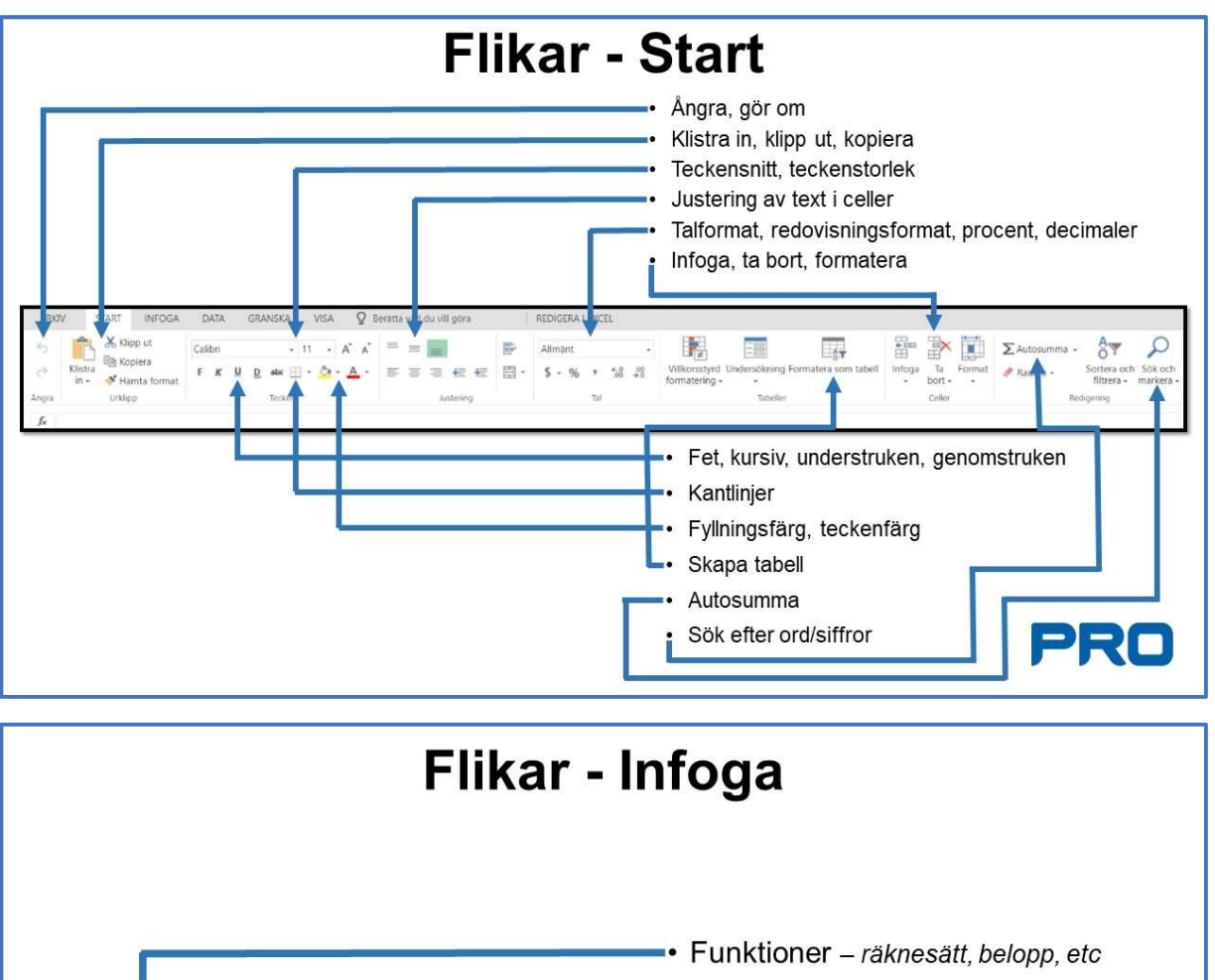

- Diagram - tex visa budget som diagram

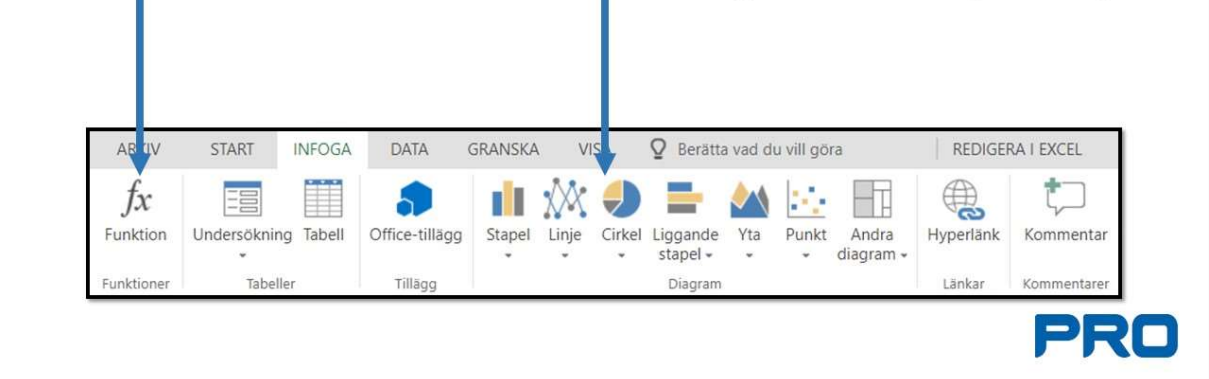

Ê

- 3 -

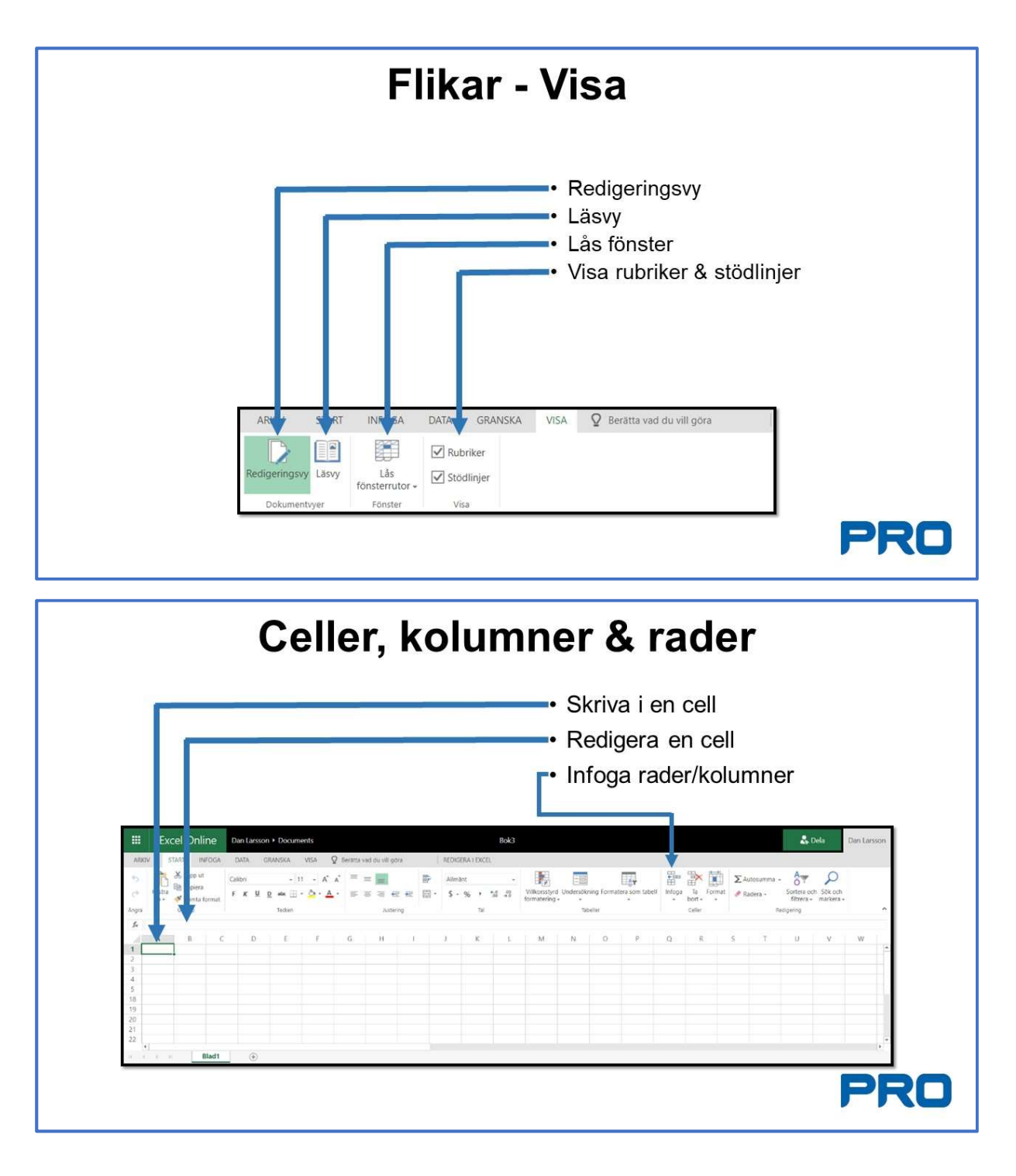

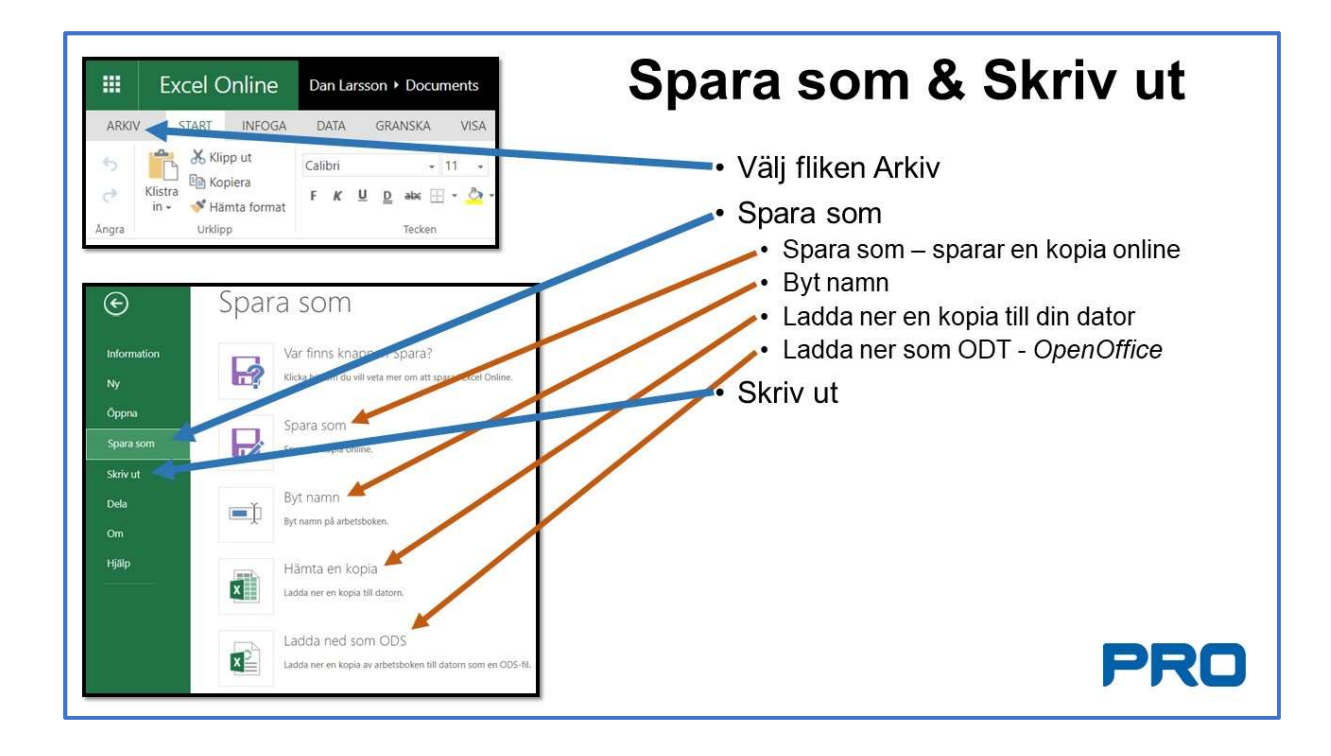

## Slut på Excel OnLine

Klicka på ikonen för programbiblioteket för att välja andra program tex, OneDrive, Kalender, Word, etc

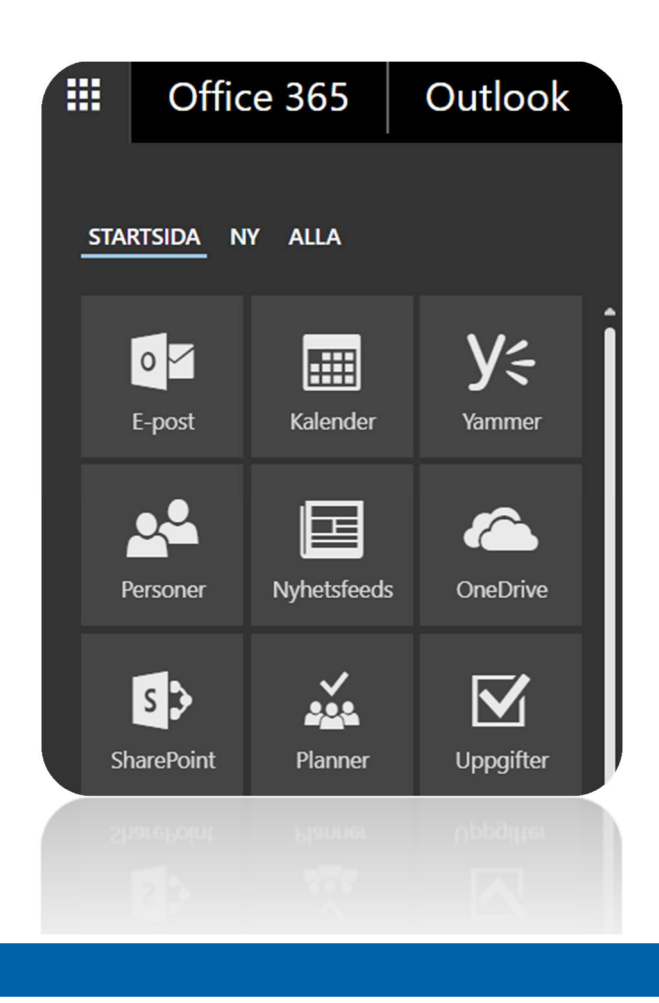